## Département de mathématiques et de génie industriel École Polytechnique de Montréal

## CALCUL SCIENTIFIQUE POUR INGÉNIEURS LABORATOIRE IV

Directives : *Cette séance de laboratoire vous permettra d'observer les instabilités numériques dues à l'interpolation polynômiale. Vous devrez utiliser les fonctions* lagrange.m *et* splinc.m *de la bibliothèque numérique* Matlab *disponible sur le site Internet du cours. Rédigez et présentez votre rapport en utilisant la fonction* publish *de* Matlab*. Voir le fichier* DocdeTravailLab4.m

## Mesures expérimentales et oscillations numériques

1. Le tableau suivant donne la valeur de la pression à la sortie d'un filtre en forme de panier en fonction du débit :

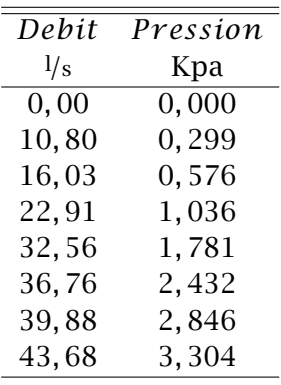

- (a) Écrire un programme Matlab qui permet de réaliser les instructions suivantes :
	- i. Faire un graphique des points d'interpolation de coordonnées *(*débit*,* pression*)* du tableau précédent en utilisant le symbole ◦ pour identifier chaque point.
	- ii. En utilisant la fonction lagrange.m, calculer le polynôme d'interpolation de degré 7 passant par les données du tableau et tracer sur le même graphique le polynôme obtenu et les données expérimentales.
	- iii. Utiliser le polynôme obtenu en (ii) pour estimer la valeur de la pression pour un débit de 5 l*/*s.
- (b) En vous servant du polynôme d'interpolation obtenu en prenant seulement les 3 premières données expérimentales, calculer une approximation de la pression pour un débit de 5 l*/*s .
- (c) Quelles conclusions peut-on tirer des résultats obtenus en (a) et (b) ?

*Le rapport doit contenir : le programme* Matlab*, le graphique et la valeur de la pression produits par ce programme à la question (a); le programme MATLAB, la pression produite par ce programme à la question (b) et finalement la discussion de la question (c).*

## Le phénomène de Runge

2. Considérons la fonction

$$
u(x)=\frac{1}{1+25x^2}.
$$

- (a) Écrire une fonction MATLAB qui permet de calculer la fonction  $u(x)$ . L'argument en entrée sera *x,* le(s) point(s) où l'on veut évaluer la fonction.
- (b) En utilisant la fonction lagrange.m de la bibliothèque numérique MATLAB du cours, calculer les polynômes d'interpolation de degré  $n = 6,8,10$  passant par les  $n + 1$ points d'interpolation  $(x_i, u(x_i))$  choisis de telle sorte que les abscisses  $x_i$  soient équidistantes dans l'intervalle *[*−1*,* 1*]*. Tracer sur le même graphique le graphe de la fonction  $u(x)$  et les graphes des polynômes d'interpolation obtenus.
- (c) Reprendre la question (b) en utilisant des points d'interpolation  $(x_i, u(x_i))$  aux abscisses de Chebyshev :

$$
x_i = \cos\left(\frac{(2i+1)\pi}{2(n+1)}\right)
$$
 pour  $i = 0, 1, 2, \dots, n$ .

Ces abscisses ne sont pas équidistantes mais sont concentrées aux extrémités de l'intervalle *[*−1*,* 1*].*

- (d) En utilisant la fonction splinc.m de la bibliothèque numérique Matlab du cours, calculer pour  $n = 6, 8, 10$ , les splines cubiques naturelles passant par les  $n + 1$  points d'interpolation  $(x_i, u(x_i))$  choisis de telle sorte que les abscisses  $x_i$  soient équidistantes dans l'intervalle *[*−1*,* 1*]*. Tracer sur le même graphique le graphe de la fonction  $u(x)$  et les graphes des splines cubiques obtenues.
- (e) Que peut-on conclure des résultats obtenus en (b), (c) et (d) ?

*Le rapport doit contenir : la fonction* Matlab *de la question (a) ; les programmes* Matlab*, les graphiques produits par ces programmes aux questions (b), (c), (d) et finalement la discussion de la question (e).*

*Donatien N'Dri & Steven Dufour*